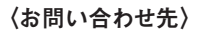

**【本社】〒617-0002 京都府向日市寺戸町九ノ坪53番地 TEL:(075) 925-0064 (代表) FAX:(075) 925-0074 URL https://socialsolution.omron.com/software/**

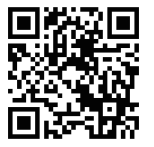

## オムロン ソフトウェア株式会社 **DXソリューション事業部**

**当社の詳細はこちら**

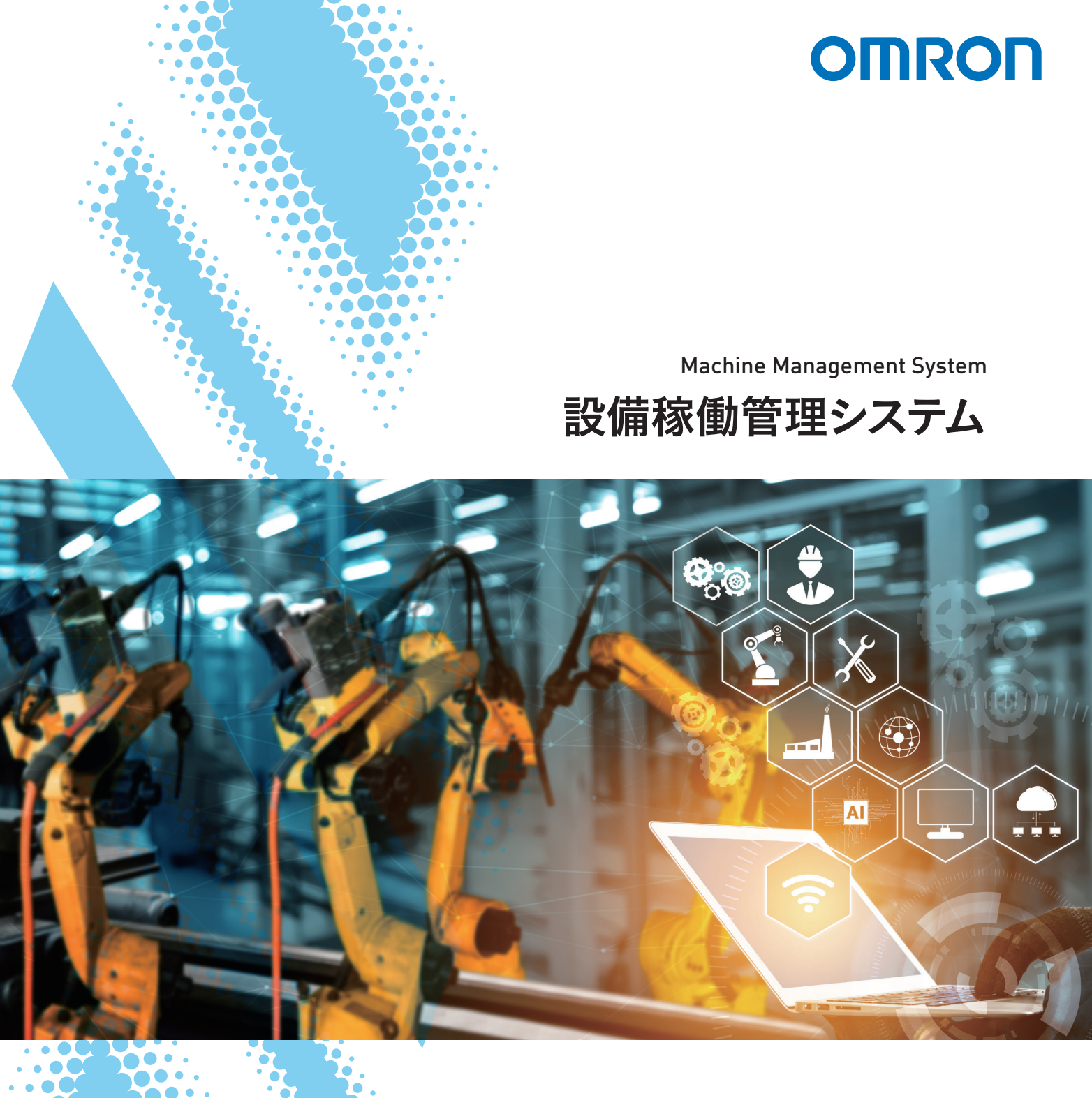

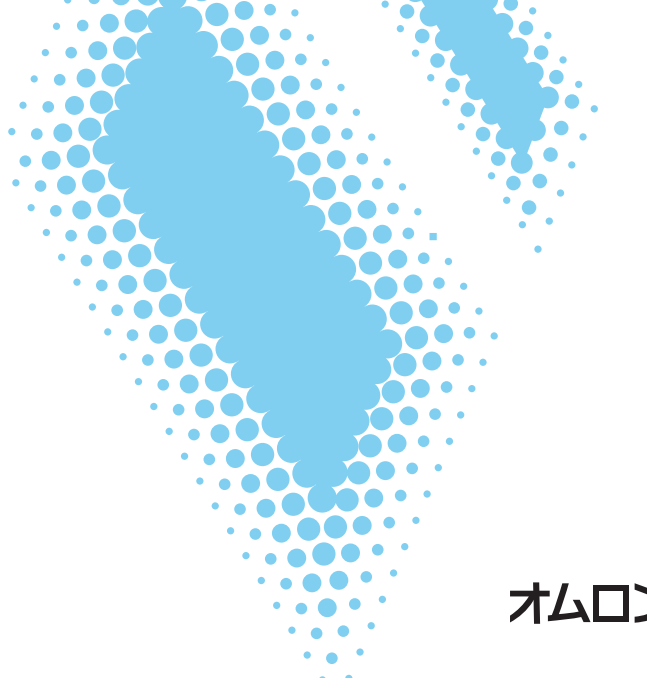

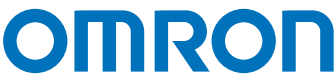

### オムロン ソフトウェア株式会社

**※ Windows は、米国 Microsoft Corporation の米国およびその他の国における登録商標または商標です。 ※ その他、本文中に掲載しているシステム名および製品名は、それぞれ各社の商標または、登録商標です。**

### 推奨環境

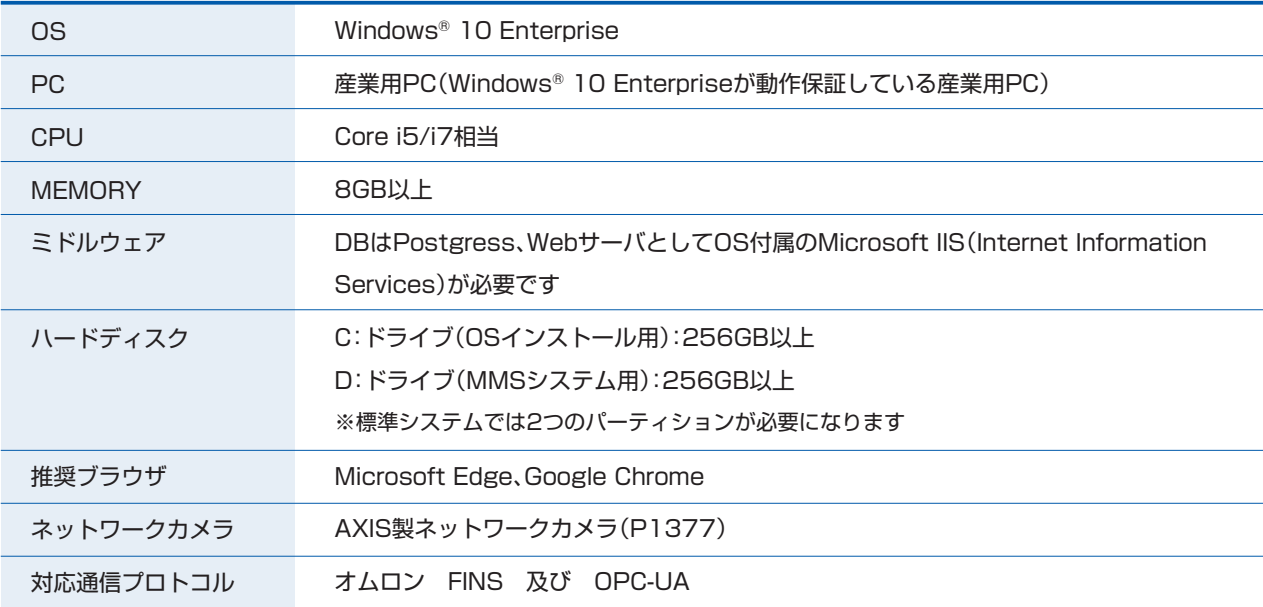

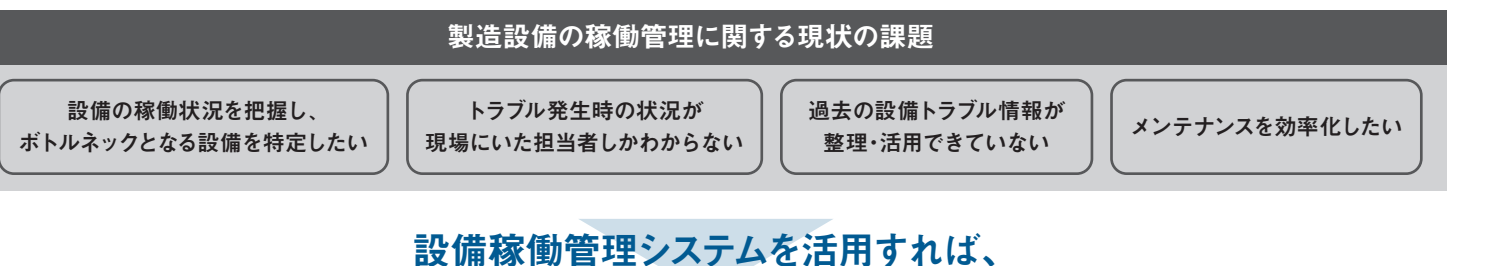

安定稼働する 止まらないラインおよび、 稼働に関わるリソースの 最適化を実現します。

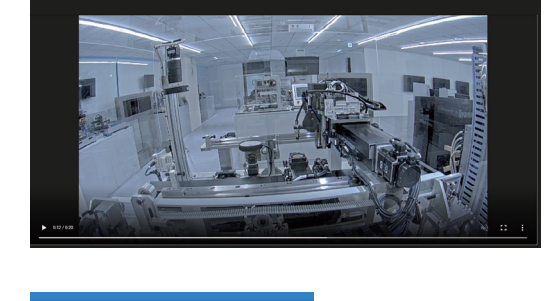

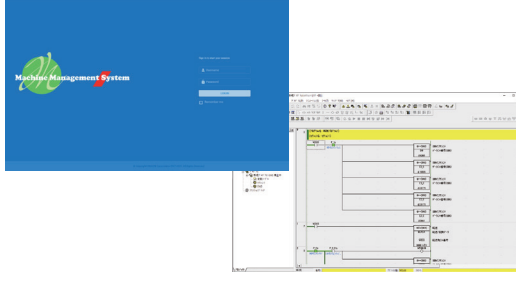

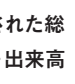

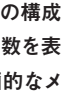

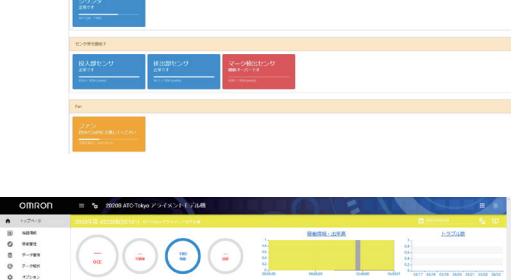

**TANTILL** 

 $\binom{n}{m}$   $\binom{n}{m}$   $\binom{n}{m}$   $\binom{n}{m}$ 

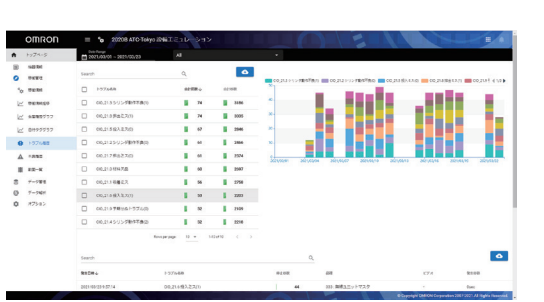

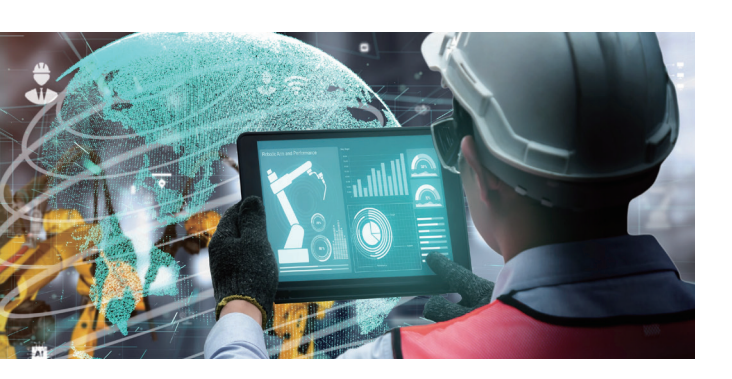

### **STEP** 1

設備データに基づき、ライン全体の稼働状況・稼働率の把握が可能。 データは蓄積されるため、段階的な投資への意思決定を支援します。 データ収集 独立回線での<br>リモート対応 独立回線での が、 動画再生 稼働管理 トラブル履歴の<br>リモート対応 動画再生 稼働管理 保存 主な機能 保存 **設備稼働管理システムは、スケーラブルな構成で、ラインの規模に応じて柔軟に導入することができます。 ネットワークカメラとの接続により設備トラブル発生前後の動画が保存可能。オンサイト/リモート環境双方で閲覧可能です。** リモート環境(本社など) オンサイト(工場内) **リモート用 ルータ Webブラウザ Nebブラウザ マイナン マイナン マイナン アイナン Webブラウザ エッジ用マスタPC (ライン全体) (Ethernet) エッジPC エッジPC (OPC UA/FINS) 製造ライン (OPC UA/FINS) 混合 成形・型抜き 焼成 包装 箱詰め 検査** TID **IEEE INE YA ネットワーク ネットワーク カメラ ネットワーク カメラ カメラ**

## モノづくり現場のパフォーマンスを最大化するために

**カメラで撮影した映像を記録・保存することもできる ため、トラブル発生時の状況検証などにも活用で き、現場全体の改善をサポートします。**

**設備稼働データの「見える化」、 リモートでの設備・システムの メンテナンスを実現**

**稼働実績と傾向監視による 計画保全を実現**

#### 動画再生

**セキュアなリモート接続環境を持ち、ネットワークカ メラのライブビューを活用した遠隔メンテナンスや、 コントローラのプログラム編集も可能です。**

#### 独立回線でのリモート対応

**KPI 国際標準である" ISO22400" で定義された総 合設備効率(OEE) と、時刻毎の稼働状態・出来高 を表示。**

#### **STEP**  $2<sup>2</sup>$

#### データ収集

**工程単位に、総合設備効率(OEE) およびその構成 要素、ガントチャート、過去 1週間のトラブル数を表 示。寿命品などには、稼働実績に応じて計画的なメ ンテナンス情報を提供します。**

稼働管理

**データベースに保存したトラブルの履歴を分析し、稼 働実態にマッチした傾向管理を実現することで、予 防的なメンテナンス情報を提供します。**

#### トラブル履歴の保存

# 製造現場の「見える化」& 「リモート監視・リモートメンテナンス」で 次世代のモノづくり環境を構築!

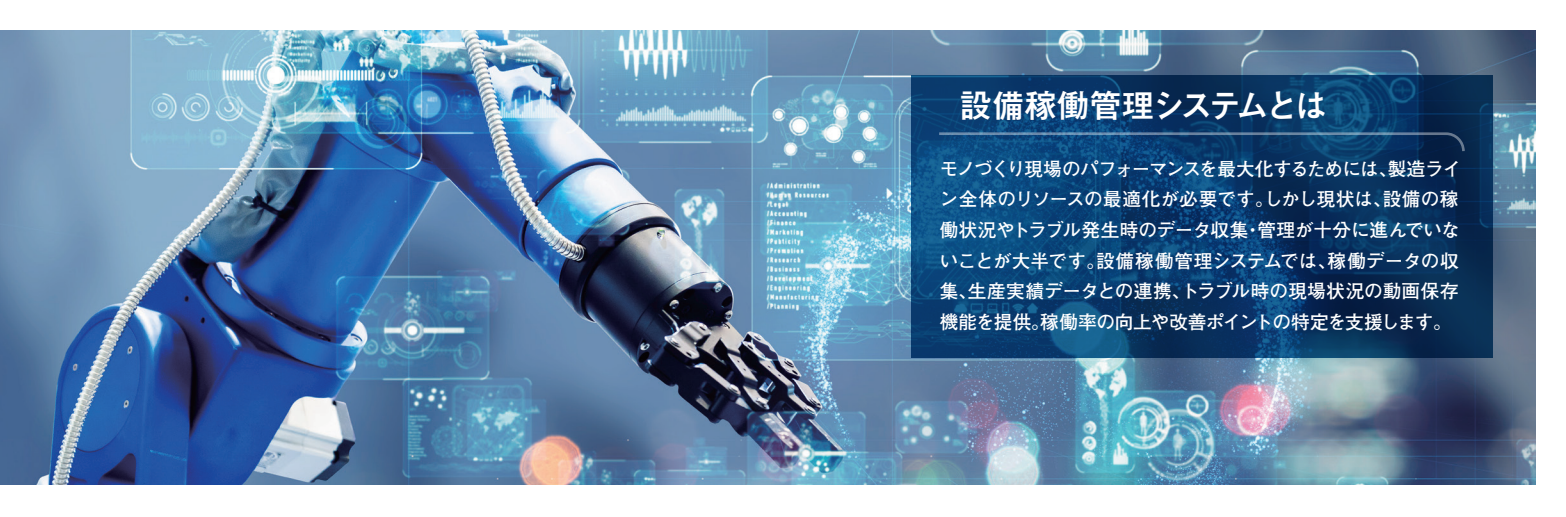

# Machine Management System (設備稼働管理システム)の機能

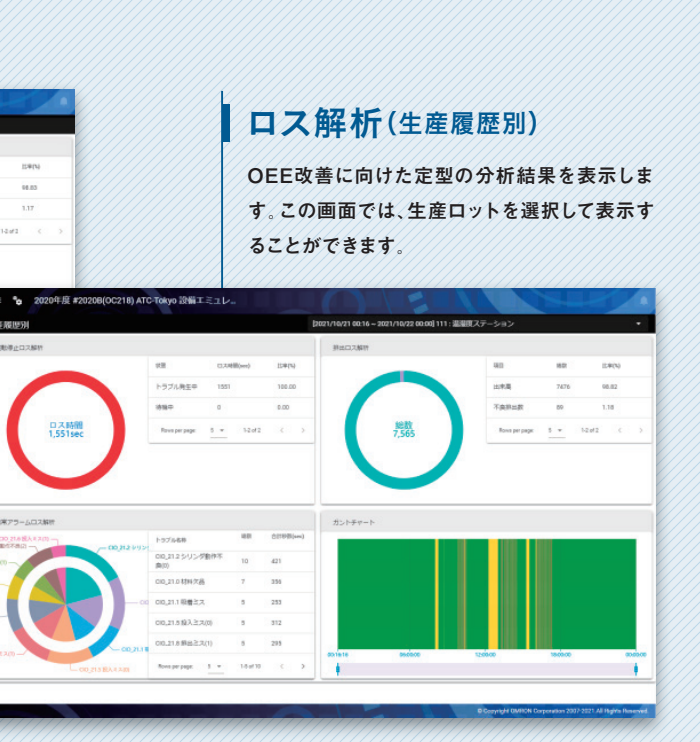

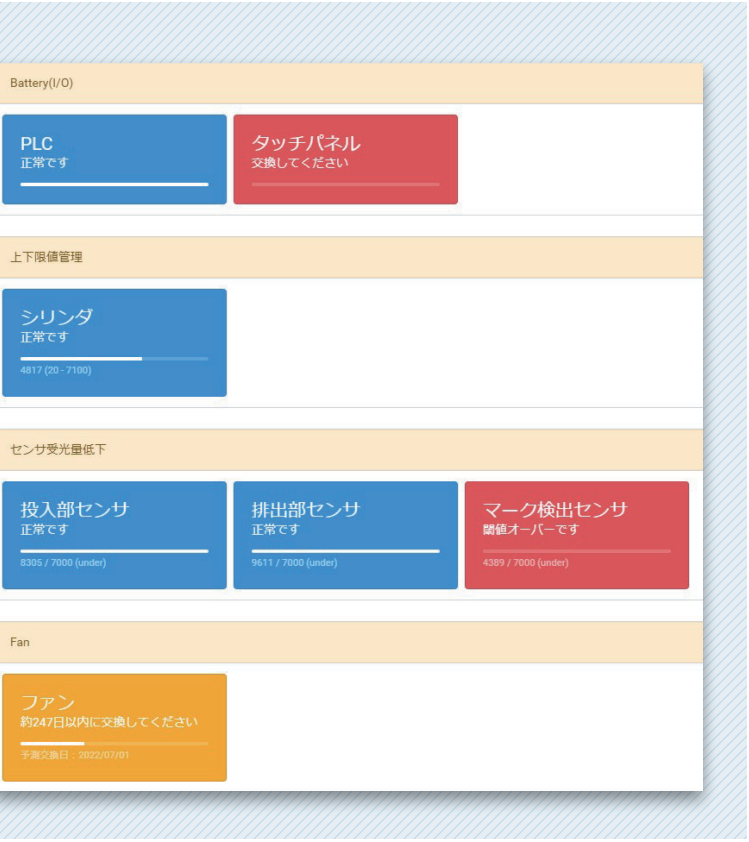

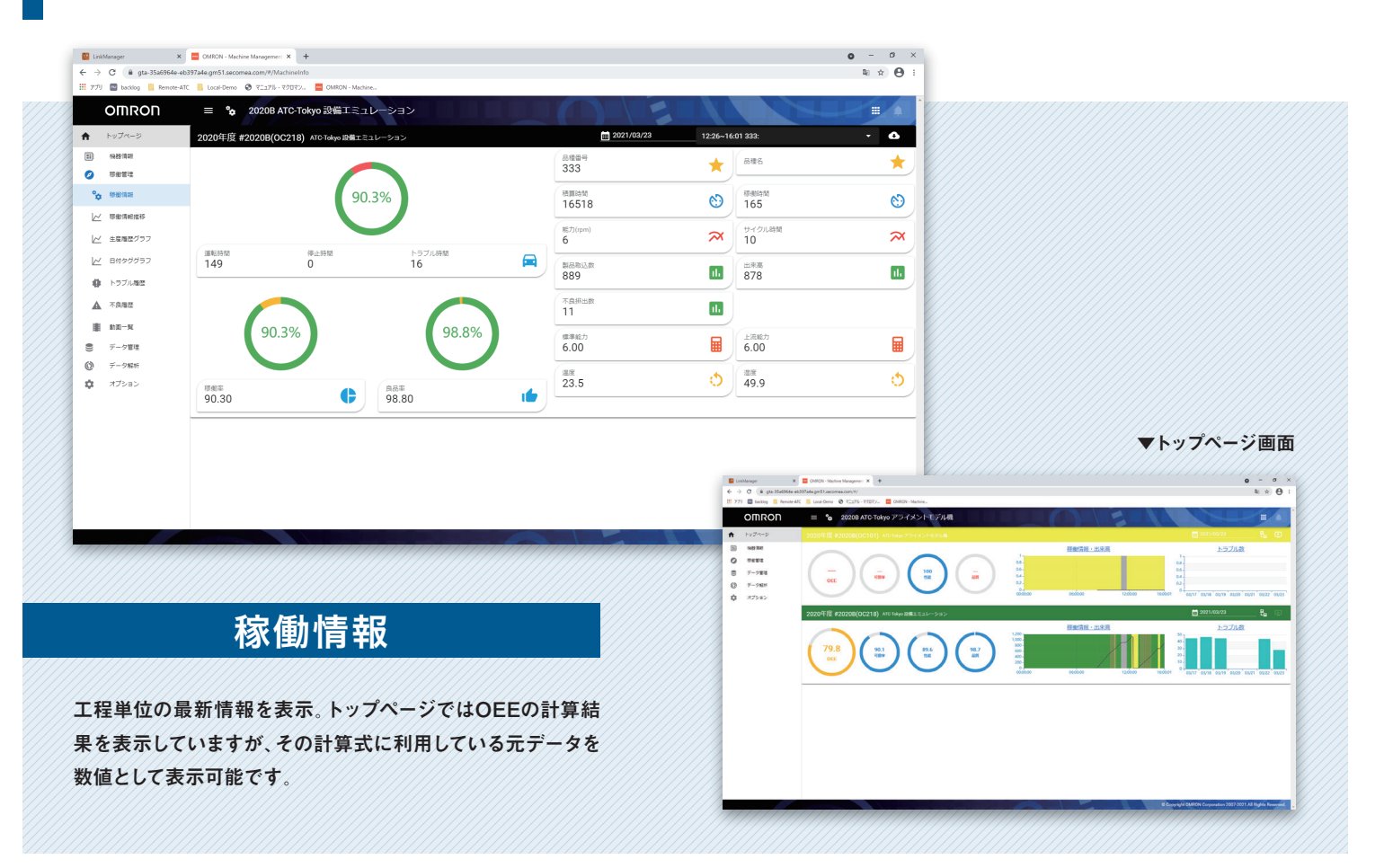

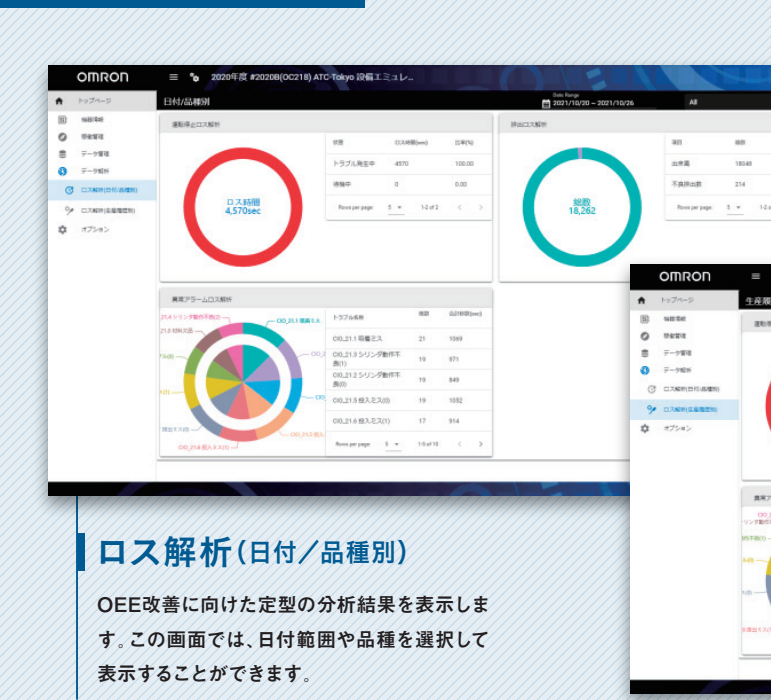

**システム内であらかじめ登録したイベントトリガに基づき、必 要なタイミングで必要な動画ファイルを切り出して生成しま す。生成された動画は、一覧化し再生することができます。**

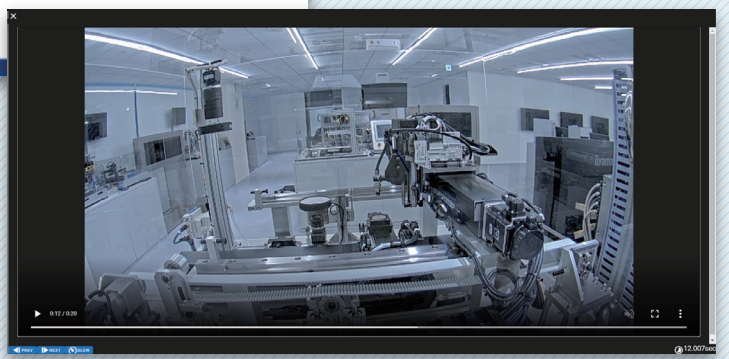

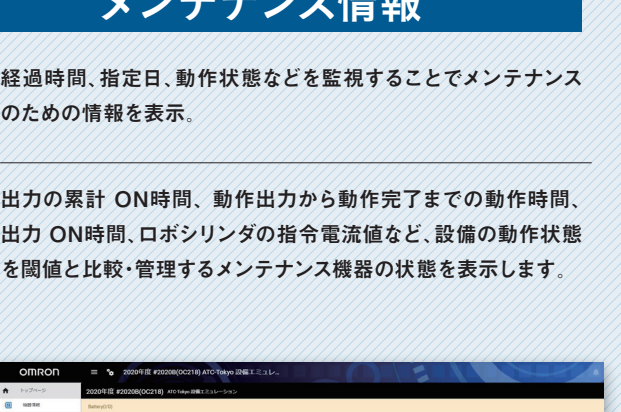

Batter

PL<br>正常

投

Fan

ノメノニ エメノラ 桂田

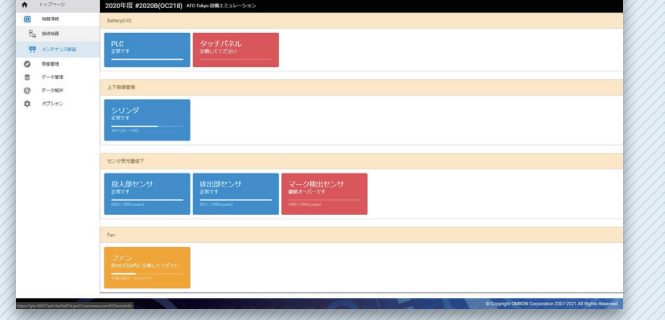

分析

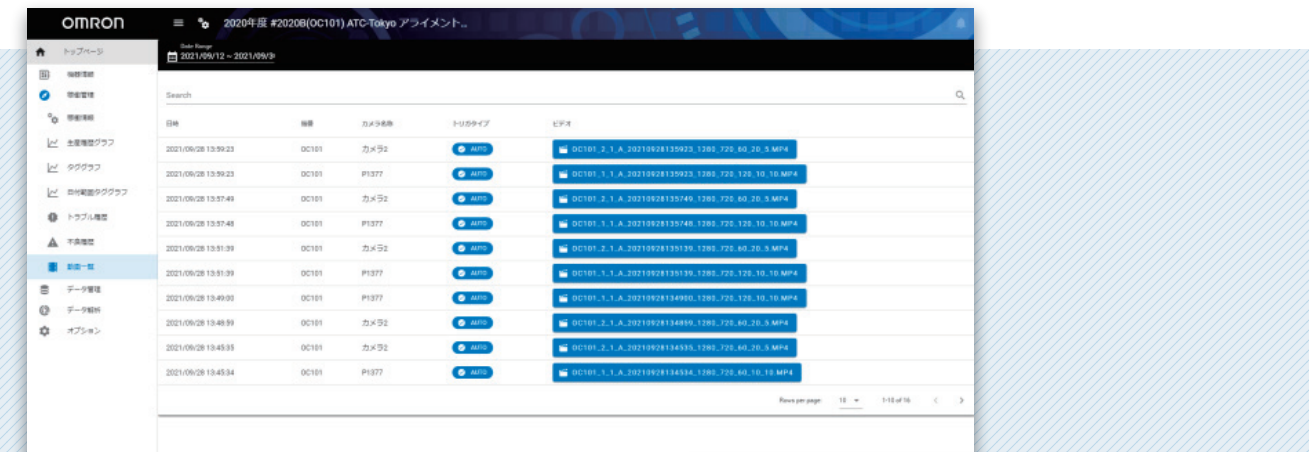

## ドラレコ機能(動画一覧)

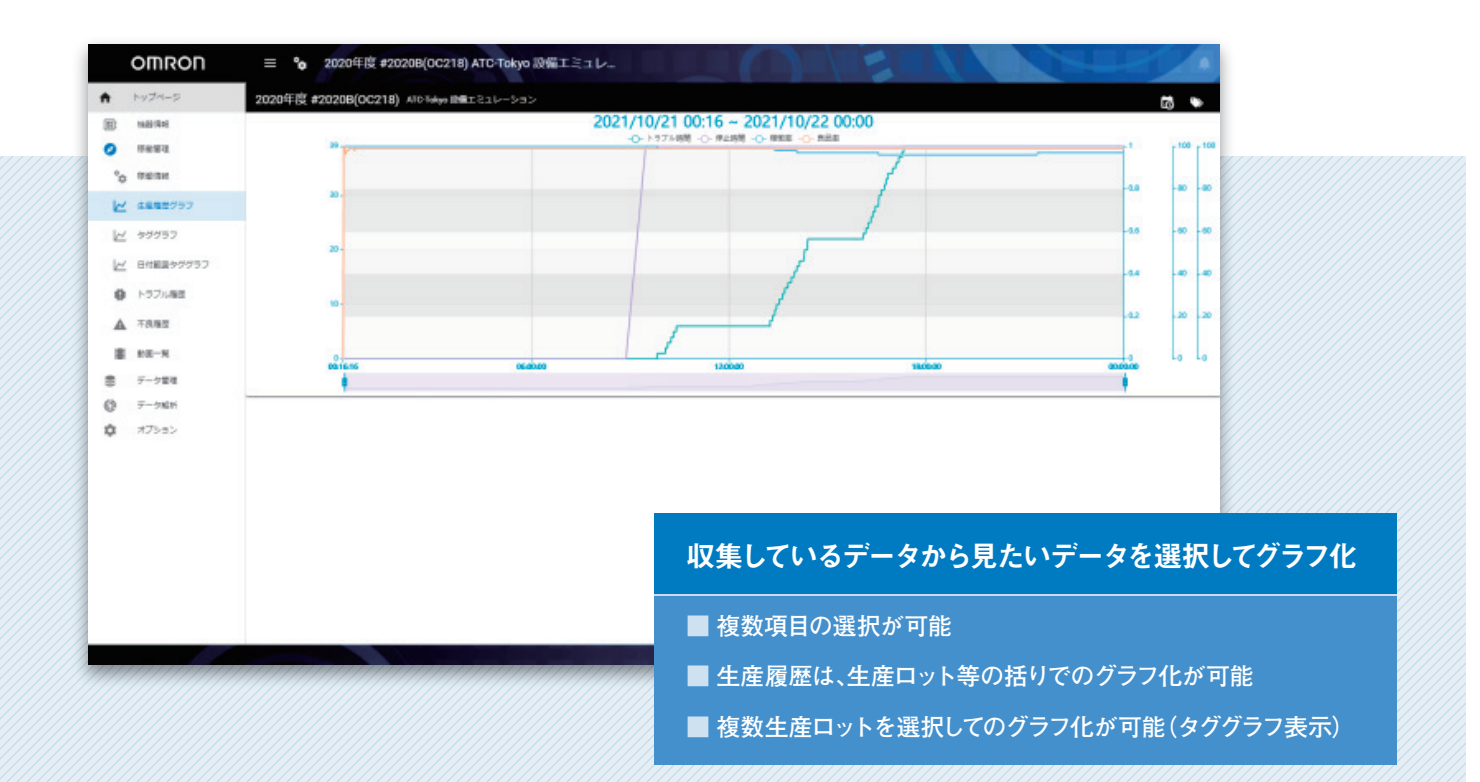

**日付範囲と品種を選択することで、対象のトラブルごとの集計、期間単位の累積グラフ、詳細一覧を表示します。トラブルとリンクして 動画を記録しているときは、詳細一覧のビデオの列に動画リンクボタンを表示します。**

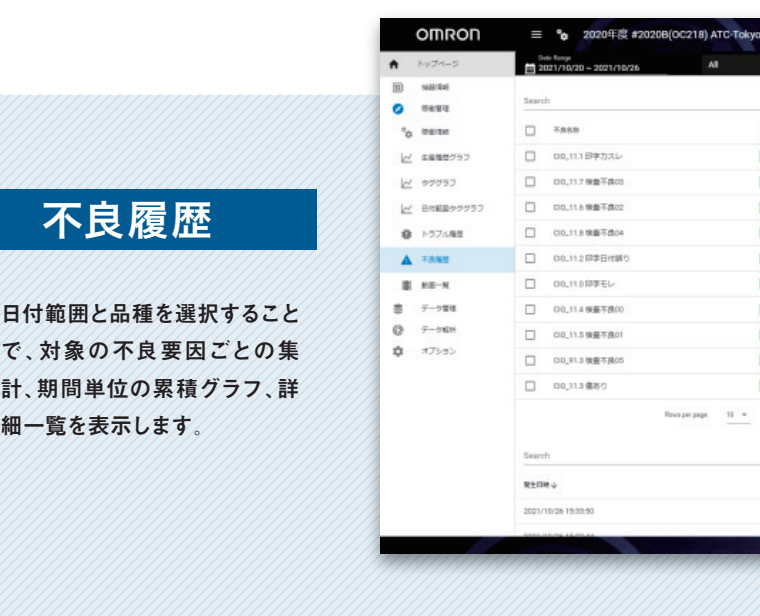

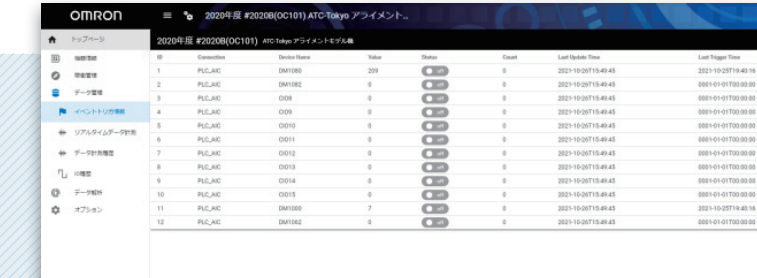

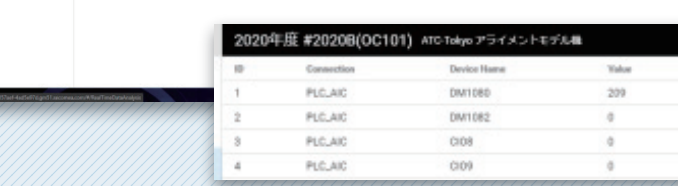

**カメラを選択することで、リアルタイムで の動画を参照することができます。**

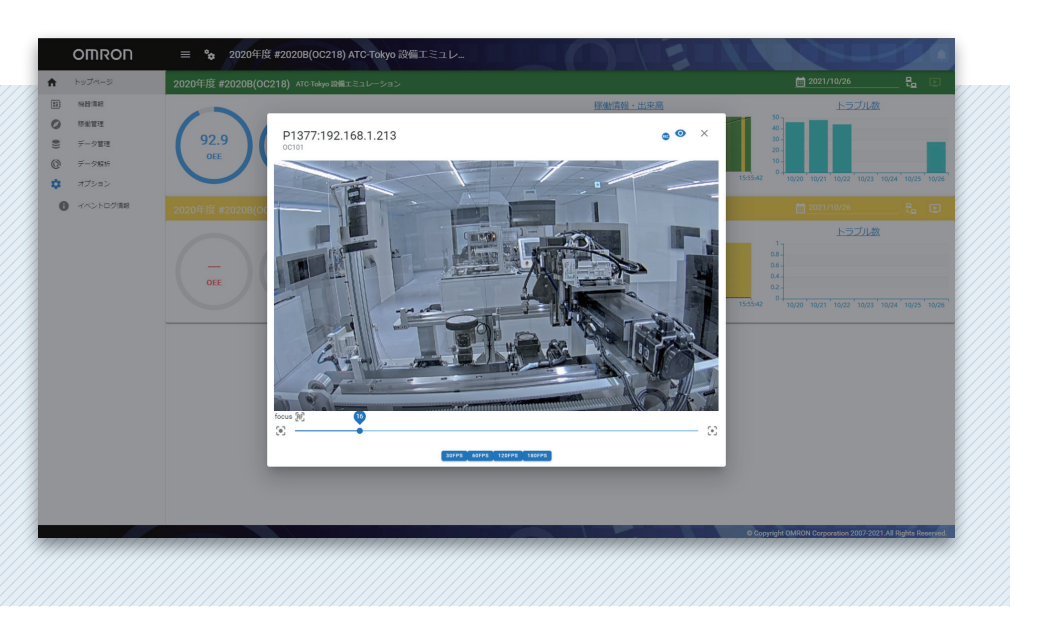

 $CDD$ 

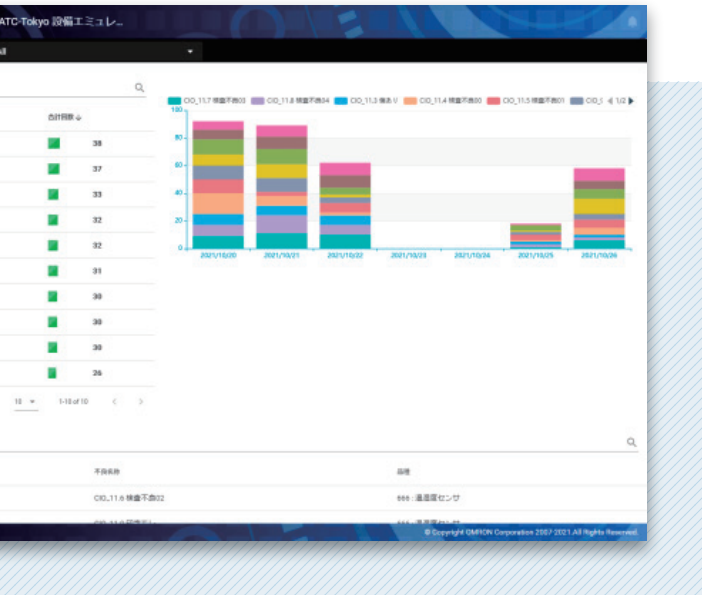

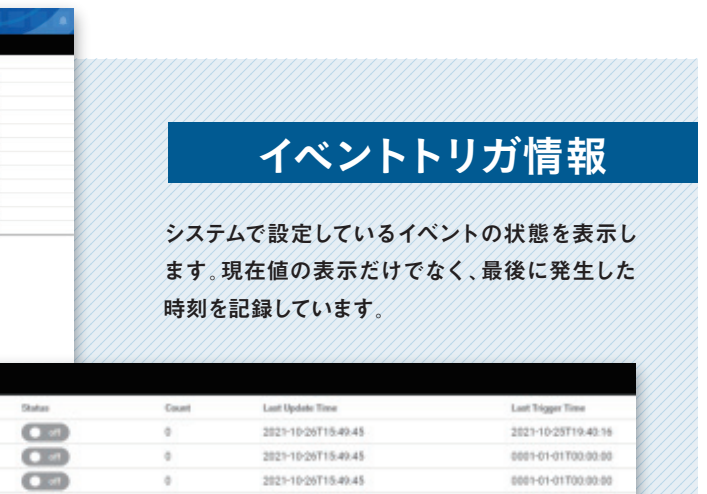

3021-10-WT15-00-AS

00010101700000

### 生産履歴グラフ/タググラフ/日付範囲タググラフ

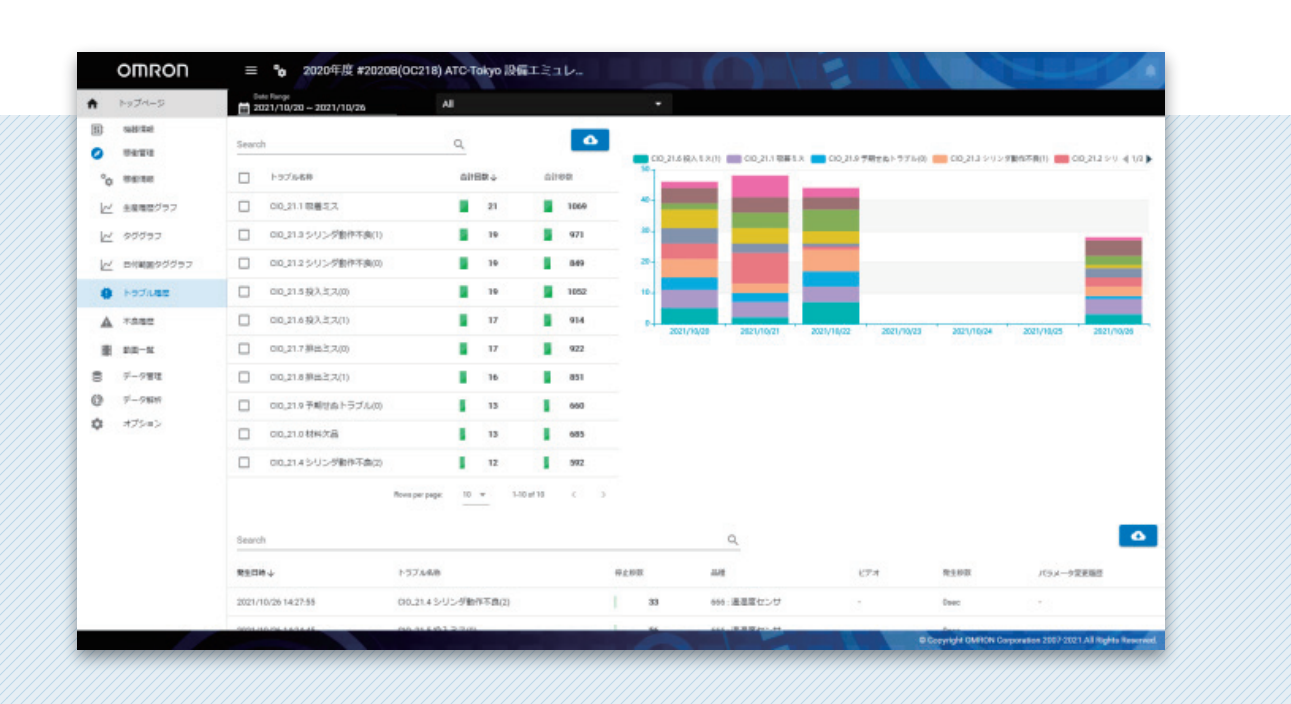

### トラブル履歴

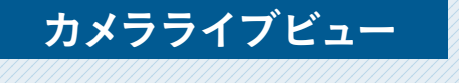